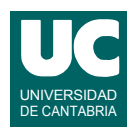

## **Examen de Programación (Grados en Física y Matemáticas)**

#### **Junio 2012**

#### **Primera parte (5 puntos, 50% nota del examen)**

1) Escribir en Java el método posicion(), que retorna el valor correspondiente a la expresión de la posición *x* que aparece abajo y que será acorde al diagrama de clases.

Esta posición corresponde al movimiento de oscilación no lineal de una partícula de masa *m* cargada con una carga negativa -*q*, en las proximidades de una placa indefinida cargada con una densidad de carga positiva . La posición es función del tiempo *t* que se pasa como parámetro.

En el diagrama de clases aparecen los atributos y métodos de la clase. Los atributos q, sigma, m y pos Ini se corresponden con los valores  $q$ ,  $\sigma$ ,  $m \vee A$  de las fórmulas. Los valores retornados por los métodos fuerza(), periodo() y velocidadOrigen() se corresponden con los valores  $F$ ,  $T$  y  $v_0$  de las fórmulas.

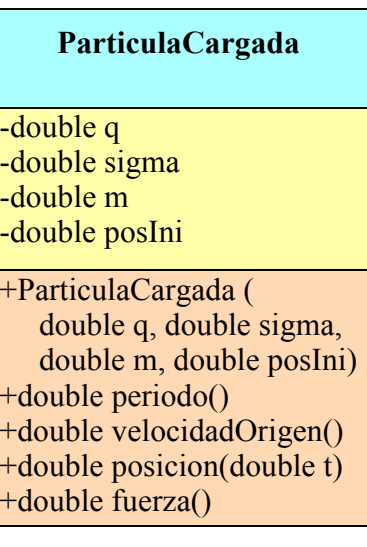

Expresión del valor de la posición: se puede suponer que siempre se cumple  $0 \le t \le T$ 

$$
x = \begin{cases} A - \frac{1}{2}\frac{F}{m}t^2, & 0 \le t \le \frac{T}{4} \\ -v_0\left(t - \frac{T}{4}\right) + \frac{1}{2}\frac{F}{m}\left(t - \frac{T}{4}\right)^2, & \frac{T}{4} < t \le \frac{3T}{4} \\ v_0\left(t - \frac{3T}{4}\right) - \frac{1}{2}\frac{F}{m}\left(t - \frac{3T}{4}\right)^2, & \frac{3T}{4} < t \le T \end{cases}
$$

2) Escribir el *pseudocódigo* de un método que calcula y retorna el siguiente desarrollo en serie de la función  $(1 + x)e^x$ , dados los valores de *x* y *n* como parámetros. Por eficiencia, usar variables separadas para el numerador y el denominador, e ir calculando el valor de estas variables a cada paso del bucle, a partir de sus valores anteriores.

$$
\sum_{i=0}^{n} (i+1)\frac{x^i}{i!}
$$

Observar que si conocemos el denominador del término anterior *den*=(*i*-1)!, el siguiente denominador, *i*!, se calcula como *den*\**i*. Asimismo, si conocemos el numerador del término anterior *num*=*x<sup>i</sup>*-1, el siguiente numerador, *xi* , se calcula como *num*\**x*.

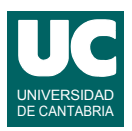

3) Se dispone de un método declarado según la cabecera de abajo, perteneciente a la clase Experimento, que puede lanzar dos excepciones.

public static double medida() throws MedidaInestable, MedidaErronea

Escribir otro método estático situado en otra clase que llame al anterior y devuelva el valor retornado por él, pero que además realice los siguientes tratamientos de excepción:

- Si se lanza MedidaInestable, reintentar la operación hasta que se pueda retornar un valor
- si se lanza MedidaErronea retornar Double.NaN
- 4) Escribir un método con la cabecera indicada abajo que retorne un array de números reales conteniendo todos los números reales contenidos en el ArrayList que se pasa como parámetro. Es decir, el método convierte un ArrayList a array.

public static double[] convierte(ArrayList<Double> lista)

5) Dentro del directorio del usuario se dispone de un directorio llamado copias\_seguridad y de otro directorio llamado practica\_3 que es un proyecto de *bluej* y contiene ficheros java (con extensión ".java"), clases compiladas (con extensión ".class"), un directorio llamado doc con los documentos del proyecto, y ficheros de texto con la extensión ".txt".

Suponiendo que el directorio de trabajo inicial es el del usuario, escribir las órdenes linux/unix necesarias para:

- crear dentro de copias\_seguridad un nuevo directorio vacío llamado copia\_practica\_3
- copiar todos los ficheros java de practica\_3 a copia\_practica\_3
- mover el directorio doc de practica 3 a copia practica 3
- borrar los ficheros de texto de practica\_3

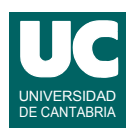

# **Examen de Programación (Grados en Física y Matemáticas)**

### **Junio 2012**

### **Segunda parte (5 puntos, 50% nota del examen)**

Se desea realizar parte del software de un sistema de medida de señales eléctricas en un circuito. Para ello se dispone de las clases MedidaElectrica y Circuito, ya realizadas, cuyo diagrama de clases aparece abajo:

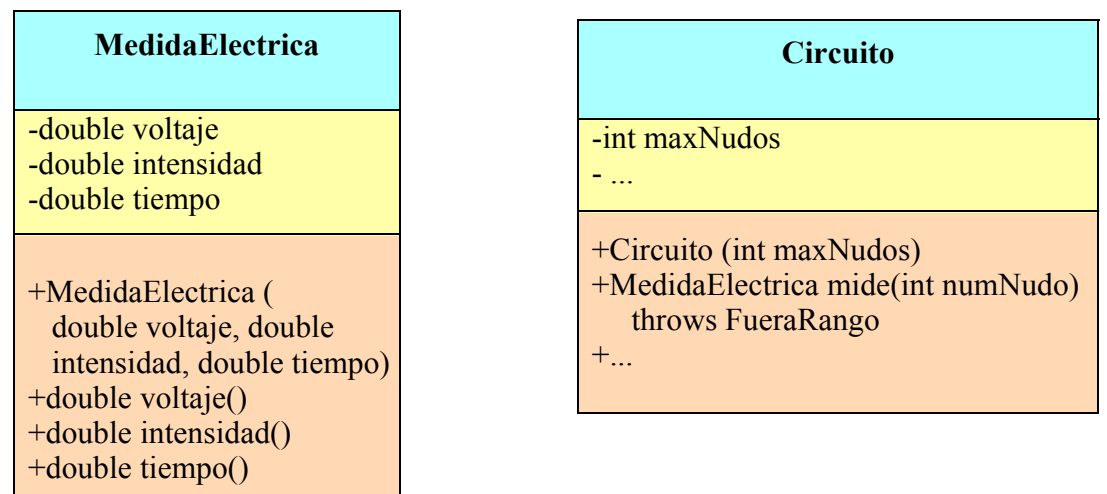

La clase MedidaElectrica contiene los datos de una medida de parámetros eléctricos. Su constructor recibe los datos de la medida. Se dispone de tres métodos observadores, uno para cada dato de la medida: voltaje, intensidad y tiempo.

La clase Circuito representa un circuito eléctrico con un sistema de medida. Se puede medir la tensión e intensidad de cada nudo del circuito. Los nudos se identifican por un número entero entre 1 y el máximo número de nudos. Al constructor se le pasa el número máximo de nudos. El método mide() realiza una medida de tensión e intensidad en el nudo indicado, y retorna ambos valores junto con el instante actual en un objeto de la clase MedidaElectrica.

Se pide realizar la clase ListaMedidas, que debe obedecer al siguiente código Java parcial:

```
import java.util.*;
/**
  * Esta clase almacena una lista de medidas eléctricas de un circuito y 
  * dispone de métodos para interpretar estas medidas
  */
public class ListaMedidas
\sqrt{2} // atributo que contiene la lista de medidas
     private ArrayList<MedidaElectrica> lista;
```
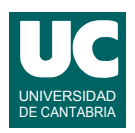

```
 /**
     * Constructor que crea la lista de medidas y, leyendo con el método
     * mide(), le añade 10000 medidas del circuito y nudo indicados en
     * los parámetros. 
      * Las medidas que lancen FueraRango se ignoran y no 
     * se almacenan en la lista, pero se sigue leyendo hasta completar 
     * las 10000 llamadas al método mide(). Por tanto, el tamaño final de la 
     * lista es igual a 10000 si no hay errores, o menor si hay errores.
      */
    public ListaMedidas(Circuito c, int numNudo) {
 ...
     }
    /** 
     * Escribe la lista de medidas en el fichero de texto cuyo nombre se 
      * indica. Se escribe cada medida (compuesta por tiempo, voltaje e
     * intensidad) en una línea, usando columnas de 15 caracteres de ancho
     * y 3 decimales para cada valor.
     * Se escribe al principio del fichero una cabecera con el texto 
      * tiempo voltaje intensidad
     */
    public void escribe(String nombreFichero) {
       ...
    }
    // Retorna un array de reales que contiene la derivada del array x, con
    // respecto al array t. Los arrays x y t deben ser del mismo tamaño. 
    // Si no lo son, se lanza LongitudIncorrecta
    // La solución a retornar es un array de una casilla menos que x y t. 
    // El contenido de este array, que es la derivada, se calcula así:
    // Para cada casilla i de la derivada desde la primera a la última, 
    // la derivada es el incremento de x entre las casillas i e i+1
    // dividido por el incremento de t entre las casillas i e i+1: 
     // (x[i+1]-x[i])/(t[i+1]-t[i])
    private double[] derivada(double[] x, double[] t)
       throws LongitudIncorrecta
     {
        ...
     }
     /**
      * Retorna el número de medidas para las que la intensidad o el voltaje
     * tiene cambios muy bruscos, contando los puntos en que la derivada sea
      * muy grande (mayor que el límite indicado en los parámetros, en valor
     * absoluto)
     */
    public int numCambiosRapidos(double limiteDerivVolt,
                                  double limiteDerivInten)
    {
        ...
     }
```
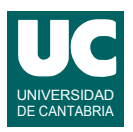

```
 /**
  * Valores en rango: retorna true si todos los valores de voltaje e
 * intensidad están dentro de los rangos indicados (incluidos los valores
  * extremos), y false en caso contrario
  */
 public boolean valoresEnRango(double voltajeMin, double voltajeMax,
 double intensidadMin, double intensidadMax)
 {
     ...
 }
```
Para el método numCambiosRapidos() utilizar el siguiente pseudocódigo:

}

```
// obtener el voltaje, intensidad y tiempo en arrays separados
volt=nuevo array de reales de tamaño=tamaño de lista
inten=nuevo array de reales de tamaño=tamaño de lista
t=nuevo array de reales de tamaño=tamaño de lista
para cada i desde 0 hasta tamaño de lista-1 hacer
  volt[i]=voltaje del elemento i de lista
  inten[i]=intensidad del elemento i de lista
  t[i]=tiempo del elemento i de lista
fin para
// inicializar el contador de puntos con cambios bruscos
entero contador=0
// calcular las derivadas del voltaje y la intensidad usando el método derivada
array-de-reales derivVolt=derivada(volt,t);
array-de-reales derivInten=derivada(inten,t);
// contar puntos con cambios bruscos de voltaje o intensidad
para cada i desde 0 hasta tamaño de derivVolt-1 hacer
  si |derivVolt[i]|>limiteDerivVolt o |derivInten[i]|>limiteDerivInten entonces
     contador++
  fin si
fin para
// retornar la respuesta
retorna contador
```
La notación |valor| significa valor absoluto. Además de lo indicado en el pseudocódigo, el método numCambiosRapidos() debe tratar la excepción LongitudIncorrecta, pues es obligatorio. El tratamiento consistirá en poner un mensaje de error y retornar -1.

Observar que el método valoresEnRango consiste en una búsqueda de alguna casilla que incumpla las limitaciones de voltaje o intensidad. Si se encuentra esta casilla retornar false. Si no hay ninguna, retornar true. Seguir por tanto el algoritmo de búsqueda visto en clase.

*Notas*: copiar en el texto del examen las cabeceras de los métodos a realizar, para poner el ejercicio en contexto, pero no es preciso copiar los comentarios de documentación (ni el comentario que explica el funcionamiento del método derivada()), para evitar repeticiones. Las cabeceras no pueden modificarse.

*Valoración*: Constructor y resto de los métodos: 1 punto cada uno